## **Une nouvelle concordance biblique**

*<https://concordance.bible/>*

## *Quel est l'intérêt de ce site ?*

*Ce site gratuit est complémentaire aux nombreux sites bibliques bien documentés.*

- *Son interrogation sur téléphone portable est pratique (accessible également sur tablette et ordinateur) ;*
- *Il permet de lire la bible dans la traduction de son choix parmi les nombreuses traductions offertes de langues française et étrangère ;*
- *Il est possible de lire plusieurs traductions en parallèle ;*
- *une concordance permet de faire des recherches élaborées, grâce à une aide très explicite ;*
- <span id="page-0-0"></span>– *Les traductions disponibles sont progressivement enrichies des numéros Strong[1](#page-0-1) et des lemmes (afin d'effectuer des recherches par le moyen des formes non conjuguées des mots) ;*
- *Les recherches et résultats obtenus dépendent de la traduction choisie ;*
- *Le dictionnaire des numéros Strong des Éditions CLÉ précise, pour chaque numéro, le mot origine et ses diverses acceptions ;*
- *Des notes et des références bibliques sont disponibles ;*
- *Une fonction de copié-collé multiple est également très utile.*

## *La page d'accueil*

### Bienvenue sur Concordance CBB

Ce site à but non lucratif met à disposition la Bible dans plusieurs traductions et dans plusieurs langues, la plupart enrichies des numéros Strong. L'outil Concordance permet d'y rechercher un mot, une expression, un numéro Strong ou un lemme. Enfin, des dictionnaires narticinent à l'étude et la compréhension de la signification des mots de la Rible

### **Traduction: Darby**

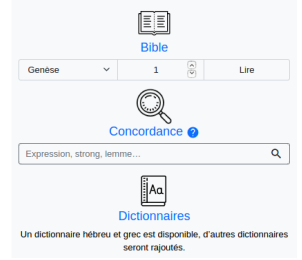

*Cette page donne accès aux trois modules : Bible, Concordance et Dictionnaires.*

*Elle offre également le choix des traductions disponibles en langues française et étrangère, actuellement une vingtaine.*

*Trois outils supplémentaires sont également indiqués dont celui permettant de lire plusieurs traductions en parallèle.* 

*Enfin l'écran peut être lu en mode sombre ou clair.*

*Le bas de page donne des informations habituelles des sites : qui sommes nous ? Nous contacter,*

*FAQ, mentions légales, ainsi que les dates de mise à jour des données.*

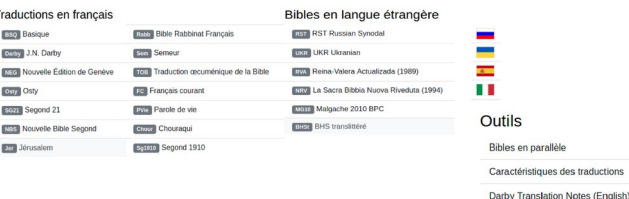

## *Le module Bible*

*Ce module offre plusieurs options d'affichage : avec ou sans numéros de versets, alignés ou non, notes, titres et sous-titres s'ils existent, des numéros Strong soulignés ou non.*

*L'outil Bibles en parallèle offre la possibilité de lire en vis-à-vis d'autres traductions de son choix, permettant ainsi de comparer les textes, et d'en*

Genèse 22 (BSO)

## $N^{\circ}$  Notes Titres Strongs  $U \equiv$ 3. Isaac offert en sacrifice : 22

### > Abraham prêt pour l'épreuve : 22.1-2

Le sacrifice d'Isaac (22,1-19) : Texte complexe, où Dieu met à l'épreuve la foi d'Abraham en lui<br>demandant de sacrifier Isaac! Heureusement, Dieu intervient à temps et détourne la main du patriarche au moment où il allait exécuter son fils. Le but de ce texte est de montrer que l'époque patriarche au moment où il allait exécuter son rils. Le but de ce texte est de montrer que l'ép<br>des sacrifices humains est désormais révolue et que le sacrifice animal reste seul autorisé pa

<sup>1</sup>§b Il arriva<sup>1961</sup>, après<sup>310</sup> ces<sup>428</sup> choses<sup>1697</sup>, que Dieu<sup>430</sup> éprouva<sup>5254</sup> Abraham<sup>85</sup> et lui<sup>413</sup> dit<sup>559</sup> : Abraham<sup>85</sup> ! Il dit<sup>559</sup> : Me voici<sup>2009</sup>.

<sup>2</sup> [Dieu] dit<sup>559</sup> : Prends<sup>3947</sup> ton<sup>4994</sup> fils<sup>1121</sup>, ton unique<sup>3173</sup>, celui que<sup>834</sup> tu aimes<sup>157</sup>, Isaac<sup>3327</sup> et va<sup>1980</sup>-t<sup>8675</sup> en au<sup>413</sup> pays<sup>776</sup> de Morija<sup>4179</sup> et là<sup>8033</sup> offre<sup>5927</sup>-le en holocauste<sup>5930</sup>, sur<sup>5921</sup> une<sup>259</sup> des montagnes<sup>2022</sup> que<sup>834</sup> je te413 dirai559

### v L'obéissance de la foi : 22 3-11

<sup>3</sup> Abraham<sup>85</sup> se leva<sup>7925</sup> de bon matin<sup>1242</sup>, bâta<sup>2280</sup> son âne<sup>2543</sup> et prit<sup>3947</sup> avec lui<sup>854</sup> deux<sup>8147</sup> de ses jeunes hommes<sup>5288</sup> et Isaac<sup>3327</sup>, son fils<sup>1121</sup>; il fendit<sup>1234</sup> le bois<sup>6086</sup> pour l'holocauste<sup>5930</sup> et se leva<sup>6965</sup> et s'en alla<sup>1980</sup> vers<sup>413</sup> le lieu4725 que834 Dieu430 lui8675 avait dit559.

Genèse 22 (Darby)

Dictionnaire h3173

Q Strong h3173

Q Lemme unique

N° Notes Strongs  $U \equiv$ 

 $dit<sup>559</sup>$ : Abraham

<sup>2</sup> Et [Dieu] dit<sup>55</sup>

ton unique $3173$ 

Isaa $\overline{c^{3327}}$ , et va

Morija<sup>4179</sup>, et là

holocauste<sup>5930</sup>

Dieu<sup>430</sup> éprouva<sup>5254</sup> <sup>a</sup> Ahraham<sup>85</sup> et lui<sup>41</sup>

montagnes<sup>2022</sup> que<sup>834</sup> je te<sup>413</sup> dirai<sup>559</sup>.

*cherche soit par le dictionnaire pour connaître les diverses acceptions de*

*ce numéro Strong (h3173), soit par le numéro Strong pour connaître l'en-*

*le numéro Strong h3173 affecté donne 12 références : 10 sont*

*traduites par « unique » et 2 traduites par « seul », alors que ce Strong fait référence au même mot source hébreux. Par contre, la recherche sur*

*le mot « unique » donne 26 références issues de trois numéros Strong différents. Cela montre la complexité de la traduction et l'humilité qu'il convient d'avoir pour cerner le sens d'une expression.*

*A noter qu'un clic sur le numéro d'un verset le copie dans le presse-papier. On peut en copier plusieurs à la fois pour les recopier dans un traitement de texte.*

*Enfin, en cas de retour à la page d'accueil, le module Bible garde en mémoire la dernière traduction utilisée, le livre et le chapitre.*

## *Module Concordance*

## *Concordance biblique : index alphabétique systématique des mots employés dans les livres bibliques avec l'indication, pour chaque terme cité, des passages où on le rencontre (définition du Larousse).*

*L'outil concordance est un moteur de recherche sur les mots, les expressions et les numéros Strong du texte de la Bible. Son mode d'emploi précise comment exécuter des recherches plus ou moins affinées grâce à des opérateurs dont l'emploi va permettre d'obtenir des résultats sur un mot, un lemme, une expression, voire plusieurs mots contenus dans un même verset, ou encore sur un numéro Strong.*

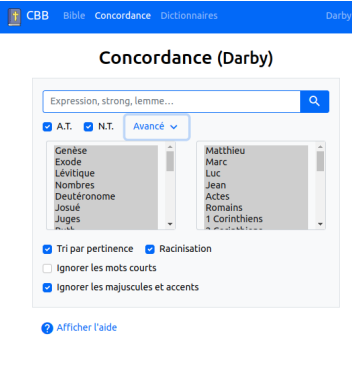

*Le passage du mode Bible au mode Concordance conserve la dernière traduction mémorisée, sauf à en choisir une autre pour y faire des recherches.*

*La recherche peut être lancée sur la bible entière, ou sur l'AT, le NT, sur un ou plusieurs livres. Le moteur de recherche fonctionne également avec les langues étrangères.*

*Les options Tri par pertinence, Racinisation, Ignorer les mots courts, Igno-*

### Opérateurs ET/OU (avec + ou |) Par défaut, la recherche effectue une opération QU sur les mots saisis et les résultats sont "triés par perfinence" Mais il est possible de préciser explicitement l'opérateur lors de la saisie, avec + pour ET, et | pour OU. Exemple La recherche grâce + gloire trouvera tous les versets contenant les deux mots indiqués. Tandis que grâce | gloire trouvera tous les versets contenant au moins un des mots. ue Il faut penser à désactiver le *"tri par pertinence"* si l'on

souhaite que les résultats soient dans l'ordre des versets. Pour aller plus loin, il est possible d'utiliser des parenthèses et de

combiner les opérateurs, par exemple : Barnabas + (Marc Jean) qui équivaut à Barnabas ET (Marc OU Jean).

*rer les majuscules et accents peuvent être cochées ou décochées. L'aide en précise le sens ainsi que la syntaxe de la recherche :*

- *suite de mots (avec " ) ;*
- *début de mot (avec \* ) ;*
- *opérateurs (avec + ou | ) ;*
- *exclusion de mots (avec ) ;*
- *saisie approximative (avec ~ ).*

*Une recherche sur l'expression*

*« manger » avec ou sans racinisation puis sur le lemme [L=manger] donne des résultats différents !*

*semble des références issues de sa traduction, soit enfin par le lemme qui va alors lister tous les versets contenant ce même mot dans ces différentes conjugaisons, mais issus de numéros*

*Un clic sur un mot active une re-*

# Et il arriva<sup>1961</sup>, après<sup>310</sup> ces<sup>428</sup> choses<sup>1697</sup>, que

*Strong différents ! Par exemple, à partir de la traduction Darby, une recherche sur au mot « unique » de Gen 22:2*

*tous les mots n'étant pas affecté d'un numéro Strong (un article par exemple).*

*saisir mieux la signification à comprendre par sa formulation.*

duction

*Lorsqu'on survole avec la souris un*

# *mot, il surligne en bleu tous les mots de même numéro Strong et en gris*

<span id="page-0-1"></span>[<sup>1</sup>](#page-0-0) *Numéros Strong : codification de référence reliant le mot traduit au mot origine ou source (hébreu, araméen, grec). Jusqu'à présent, seules les traductions Segond 1910 et la NEG79 en étaient dotées pour les traductions françaises.*

## – *Manger avec racinisation => 318 versets trouvés contenant mangé, manger*

### □ Genèse 3.11

Et l'Éternel Dieu dit<sup>559</sup> : Oui<sup>4310</sup> t'8675 a montré<sup>5046</sup> que<sup>3588</sup> tu<sup>859</sup> étais nu<sup>5903</sup> ? As-tu mangé<sup>398</sup> de<sup>4480</sup> l'arbre<sup>6086</sup> dont<sup>834</sup> je t'ai commandé<sup>6680</sup> de<sup>4480</sup> ne pas<sup>111</sup> manger<sup>398</sup>?

– *Manger sans racinisation => 134 versets trouvés contenant le verbe non conjugué*

### □ Genèse 3.11

Et l'Éternel Dieu dit<sup>559</sup> : Qui<sup>4310</sup> t'<sup>8675</sup> a montré<sup>5046</sup> que<sup>3588</sup> tu<sup>859</sup> étais nu<sup>5903</sup> ? As-tu mangé<sup>398</sup> de<sup>4480</sup> l'arbre<sup>6086</sup> dont<sup>834</sup> je t'ai commandé<sup>6680</sup> de<sup>4480</sup> ne pas<sup>1113</sup>  $manger<sup>398</sup>$  ?

## – *Manger en tant que lemme [L=manger] => 725 versets trouvés issus de 26 NS différents dans ses différentes conjuguaisons*

### **In Genèse 3.6**

Et la femme<sup>802</sup> vit<sup>7200</sup> que<sup>3588</sup> l'arbre<sup>6086</sup> était bon<sup>2896</sup> à manger<sup>3978</sup>, et qu'<sup>3588</sup> il<sup>1931</sup> était un plaisir<sup>8378</sup> pour les yeux<sup>5869</sup>, et que l'arbre<sup>6086</sup> était désirable<sup>2530</sup> pour rendre intelligent<sup>7919</sup>; et elle prit<sup>3947</sup> de son fruit<sup>6529</sup> et en mangea<sup>398</sup>; et elle en donna<sup>5414</sup> aussi<sup>1571</sup> à son mari<sup>582</sup> [pour qu'il en **mangeât**] avec elle<sup>5973</sup>, et il en mangea<sup>3</sup>

*Une recherche mal orthographiée génère une suggestion de correction.*

*Il est également possible de changer instantanément de traduction tout en conservant le paramétrage de Concordance.*

*Le clic successif sur le petit icône à gauche de la référence du verset permet de copier plusieurs résultats à la fois dans le presse-papier.*

*Par ailleurs, et à la différence du mode Bible, il est possible de faire des recherches sur des traductions dont on ne dispose pas encore des droits d'usages (en grisé dans la liste). Dans ce cas, le résultat est réduit à 2 mots avant et après le mot recherché (et non plus le verset complet). L'exemple qui suit montre que cette disposition s'applique également dans le cas où le mot est répété dans le même verset.*

### Fin Genèse 24, 33

... présenta<sup>3455</sup> à<sup>7760</sup> manger<sup>398</sup>, mais il ... Je ne mangerai<sup>398</sup> pas<sup>3808</sup> avant<sup>5704</sup> ...

## **Ancien Testament**

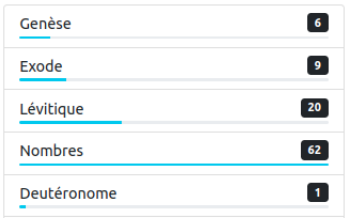

*Des jauges affichent sous la forme d'un histogramme le nombre d'occurences du mot ou du numéro Strong recherché par livre.*

*Par exemple, une recherche du mot « agneau » dans le pentateuque montre que le livre des Nombres présente la plus forte*

*occurrence (62). La sélection de ce livre permet alors d'afficher tous les versets concernés par cette occurrence. Cette jauge avec son résultat vi-* *suel permet l'accès direct à un livre plutôt qu'un autre pour bien contextualiser l'emploi du mot : ici par exemple le livre des Nombres !*

*Tout comme le module Bible, le module Concordance permet d'accéder également au dictionnaire lors d'une recherche. L'exemple qui suit illustre cette option à partir d'une recherche sur le lemme commencement (syntaxe L=commencement) faite sur l'AT de la traduction Darby.*

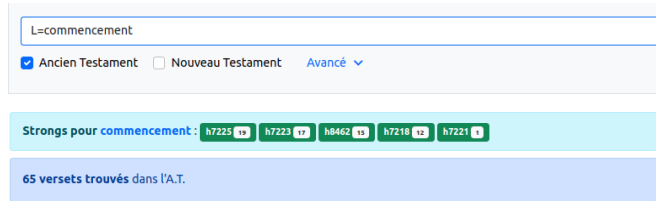

*Ce premier résultat montre que le lemme « commencement » provient de la traduction de 5 numéros Strong différents. Si on interroge l'un d'eux, on a la possibilité d'accéder au dictionnaire qui donne les acceptions du mot origine codé par ce numéro Strong.*

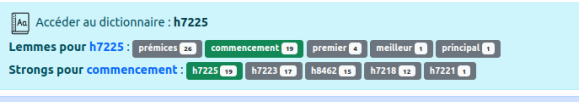

### 19 versets trouvés

*Sans aller à ouvrir le dictionnaire, on voit que le h7225 a été traduit 19 fois par « commencement » mais aussi par d'autres lemmes : « prémices », « premier », « meilleur », « principal ».*

## *Module Dictionnaires*

*Il est prévu plusieurs dictionnaires dans ce module. A ce jour, seul le dic-*

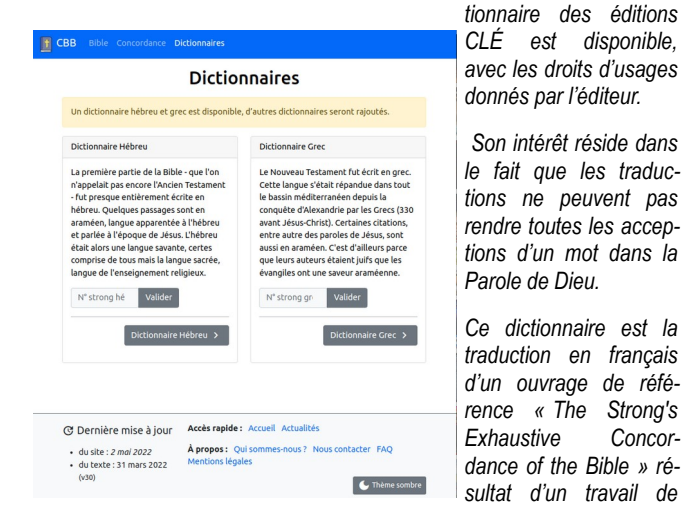

*James Strong, théologien du 19ème siècle, avec une centaine de collaborateurs. Ils ont classé par ordre alphabétique les mots immuables de l'AT et du NT en leur associant un numéro dans l'ordre croissant.*

*Ainsi, chaque numéro Strong relie un mot traduit au mot du texte original. A noter que les numéros Strong de l'AT sont distincts de ceux du NT.*

*La recherche consiste donc à taper le numéro Strong dans le lexique hé-*

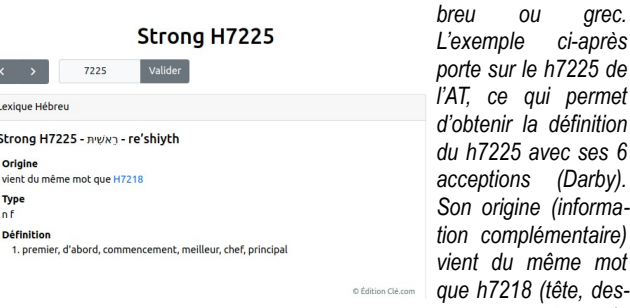

*sus, sommet, partie*

*supérieure, chef principal, premier, …) lui-même venant apparemment d'une racine de « secouer ».*

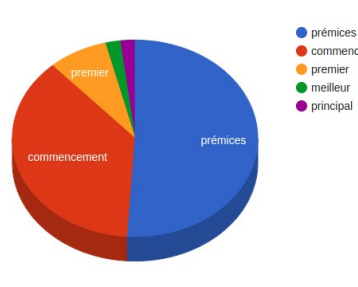

*Camembert et histogramme figurent l'emploi* Commencem *des mots ou Strong selon la traduction considérée.*

> *Ci-contre les lemmes associés au h7225 dans la traduction Darby*

*Enfin, on peut accéder directement à la liste des mots du dictionnaire hébreu ou grec, mots classés par ordre alphabétique, contenant le mot translittéré et le mot hébreu ou grec correspondant.*

*Ce site biblique est le fruit d'un travail collectif étalé sur plusieurs années. Il a pour objec tif la mise à disposition gratuite de la bible par Internet. Cette mise à disposition en ligne de nombreuses bibles en langue française et étrangère et dictionnaires est soumise à l'obtention des droits d'usages auprès de leurs propriétaires.*

*Ce site est en cours de construction, mais son côté à la fois pratique pour lire la bible dans sa traduction préférée et les possibilités de re cherche qu'il offre sont une opportunité pour le mettre à disposition de tous.*

*Les utilisateurs qui constateraient des erreurs sur des traductions, des dictionnaires, pourront les faire remonter par le biais du formulaire dédié sur le site de manière à pouvoir les examiner, les traiter soit directement soit par le biais ou avec la validation des éditeurs nous ayant accordé les droits d'usages.*

*Ce site est géré par une association à but non lucratif de chrétiens bénévoles.*